# **DESIGN AND ANALYSIS OF ALGORITHMS LABORATORY (18CSL47)**

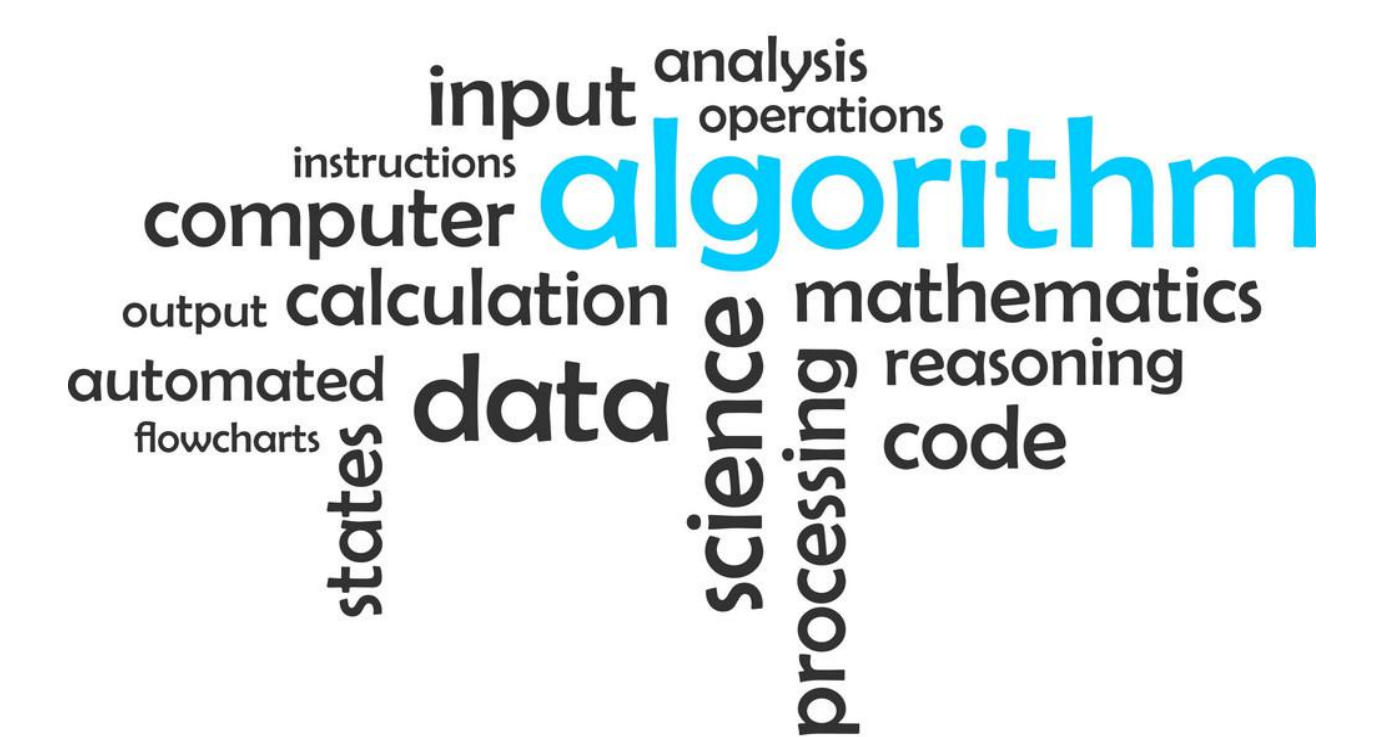

[As per Choice Based Credit System (CBCS) scheme]

(Effective from the academic year 2019 -2020)

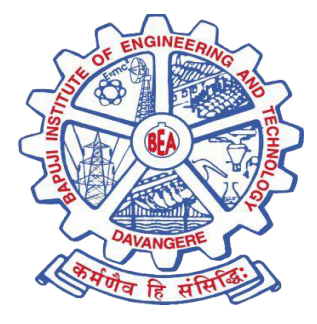

Bapuji Educational Association(R.) Bapuji Institute of Engineering and Technology (BIET) Davangere, Karnataka - 577004

Department of Computer Science and Engineering

# Experiments

1. a) Create a Java class called Student with the following details as variables within it. (i) USN (ii) Name (iii) Branch (iv) Phone Write a Java program to create n-Student objects and print the USN, Name, Branch, and Phone of these objects with suitable headings.

b) Write a Java program to implement the Stack using arrays. Write Push(), Pop(), and Display() methods to demonstrate its working.

2. a) Design a superclass called Staff with details as StaffId, Name, Phone, Salary. Extend this class by writing three subclasses namely Teaching (domain, publications), Technical (skills), and Contract (period). Write a Java program to read and display at least 3 staff objects of all three categories.

b) Write a Java class called Customer to store their name and date of birth. The date of birth format should be dd/mm/yyyy. Write methods to read customer data as <name, dd/mm/yyyy> and display as <name, dd, mm, yyyy> using StringTokenizer class considering the delimiter character as "/".

3. a) Write a Java program to read two integers a and b. Compute a/b and print, when b is not zero. Raise an exception when b is equal to zero.

b) Write a Java program that implements a multi-thread application that has three threads. First thread generates a random integer for every 1 second; second thread computes the square of the number and prints; third thread will print the value of cube of the number.

- 4. Sort a given set of n integer elements using Quick Sort method and compute its time complexity. Run the program for varied values of n> 5000 and record the time taken to sort. Plot a graph of the time taken versus non graph sheet. The elements can be read from a file or can be generated using the random number generator. Demonstrate using Java how the divide-and-conquer method works along with its time complexity analysis: worst case, average case and best case.
- 5. Sort a given set of n integer elements using Merge Sort method and compute its time complexity. Run the program for varied values of n> 5000, and record the time taken to sort. Plot a graph of the time taken versus non graph sheet. The elements can be read from a file or can be generated using the random number generator. Demonstrate using Java how the divide-and-conquer method works along with its time complexity analysis: worst case, average case and best case.
- 6. Implement in Java, the 0/1 Knapsack problem using (a) Dynamic Programming method (b) Greedy method.
- 7. From a given vertex in a weighted connected graph, find shortest paths to other vertices using Dijkstra's algorithm. Write the program in Java.
- 8. Find Minimum Cost Spanning Tree of a given connected undirected graph using Kruskal's algorithm. Use Union-Find algorithms in your program.
- 9. Find Minimum Cost Spanning Tree of a given connected undirected graph using Prim's algorithm.
- 10. Write Java programs to (a) Implement All-Pairs Shortest Paths problem using Floyd's algorithm. (b) Implement Travelling Sales Person problem using Dynamic programming.
- 11. Design and implement in Java to find a subset of a given set  $S = \{SI,$ S2,.....,Sn} of n positive integers whose SUM is equal to a given positive integer d. For example, if  $S = \{1, 2, 5, 6, 8\}$  and  $d = 9$ , there are two solutions  $\{1,2,6\}$  and  $\{1,8\}$ . Display a suitable message, if the given problem instance doesn't have a solution.
- 12. Design and implement in Java to find all Hamiltonian Cycles in a connected undirected Graph G of n vertices using backtracking principle.

1. a) Create a Java class called Student with the following details as variables within it. (i) USN (ii) Name (iii) Branch (iv) Phone Write a Java program to create n-Student objects and print the USN, Name, Branch, and Phone of these objects with suitable headings.

```
import java.util.Scanner;
public class Student
{
 private String usn, name, branch, phone;
 public Student(String usn, String name, String branch, String phone)
 {
        super();
       this.usn = usn;
        this.name = name;
        this.branch = branch;
        this.phone = phone;
 }
 @Override
 public String toString()
  {
        return "Student [USN = " + usn + ", NAME = " + name + ", BRANCH = " + branch
                       + ", PHONE NUMBER = " + phone + "]";
 }
 public static void main(String args[])
  {
        int i;
        String usn, branch, name, phone;
        Scanner s = new Scanner(System.in);
        System.out.println("Enter number of Students: ");
        int n = s.nextInt();
        Student[] students = new Student[n + 1];
        for(i = 1; i<= n; i ++)
        {
               System.out.println("Enter student "+ i +" details\n");
```

```
System.out.println("Give Student Details USN, Name, Branch, Phone Number");
               usn = s.next();
               name = s.next();
               branch = s.next();
               phone = s.next();
               students[i] = new Student(usn, name, branch, phone);
       }
       System.out.println("DATABASE:");
       for(i = 1; i \leq n; i++){
               System.out.println(students[i]);
       }
 }
}
```
**Enter number of Students: 2 Enter student 1 details**

**Give Student Details USN, Name, Branch, Phone Number 4BD13CV001 ARJUN CIVIL 9264921640 Enter student 2 details**

**Give Student Details USN, Name, Branch, Phone Number 4BD15IS010 CHARAN IS 7592783640 DATABASE: Student [USN = 4BD13CV001, NAME = ARJUN, BRANCH = CIVIL, PHONE NUMBER = 9264921640] Student [USN = 4BD15IS010, NAME = CHARAN, BRANCH = IS, PHONE NUMBER = 7592783640]**

1. b) Write a Java program to implement the Stack using arrays. Write Push(), Pop(), and Display() methods to demonstrate its working.

```
import java.util.Scanner;
public class StackDemo
{
 public static void main(String[] args)
  {
        int top = -1;
        int n,element,i;
       int[] a;
        Scanner s = new Scanner(System.in);
        System.out.println("Enter Stack Size");
        n = s.nextInt();
        a = new int[n+1];
        System.out.println("Stack operations are" +"\t"+ "1.Push"+"\t"+ "2.POP"+"\t"+
"3.Display"+"\t"+ "4.Exit");
        for(;;)
        {
               System.out.println("Enter your choice");
               int choice = s.nextInt();
               switch(choice)
               {
                       case 1: if(top == n-1)
                                      {
                                              System.out.println("Stack overflow");
                                      }
                                      else
                                      {
                                              System.out.println("Enter element to be pushed");
                                              element = s.nextInt();
                                              a[top++] = element;
                                      }
                                      break;
                       case 2: if(top == -1)
                                      {
                                              System.out.println("Stack Underflow");
                                      }
                                      else
```

```
{
                                              System.out.println("Popped element " + a[top--]);
                                      }
                                      break;
                       case 3: if(top== -1)
                                      {
                                              System.out.println("Stack Empty");
                                      }
                                      else
                                      {
                                              System.out.println("Elements in stack :");
                                              for (i = top; i >= 0; i--){
                                                      System.out.println(a[i]);
                                              }
                                      }
                                      break;
                       case 4: System.exit(0);
                                      break;
               }
       }
 }
}
```
**Enter Stack Size 3 Stack operations are 1.Push 2.POP 3.Display 4.Exit Enter your choice 1 Enter element to be pushed 53 Enter your choice 1 Enter element to be pushed 68 Enter your choice 1 Enter element to be pushed 20 Enter your choice 1**

**Stack overflow Enter your choice 3 Elements in stack : 20 68 53 Enter your choice 2 Popped element 20 Enter your choice 2 Popped element 68 Enter your choice 2 Popped element 53 Enter your choice 2 Stack Underflow Enter your choice 3 Stack Empty Enter your choice 4**

2. a) Design a superclass called Staff with details as StaffId, Name, Phone, Salary. Extend this class by writing three subclasses namely Teaching (domain, publications), Technical (skills), and Contract (period). Write a Java program to read and display at least 3 staff objects of all three categories.

```
import java.util.Scanner;
class Staff
{
 protected String staffId, name, ph;
 protected float salary;
 public Staff(String staffId, String name, float salary2, String ph)
  {
        super();
        this.staffId = staffId;
        this.name = name;
        this.salary = salary2;
        this.php = ph;}
 @Override
 public String toString()
 {
        return "Staff [staffId=" + staffId + ", name=" + name + ", salary="
                       + salary + ", ph=" + ph + "]";
 }
}
class Teaching extends Staff
{
 private String domian, publication;
 public Teaching(String staffId, String name, float salary, String ph,
                String domian, String publication)
 {
        super(staffId, name, salary, ph);
        this.domian = domian;
        this.publication = publication;
 }
```

```
@Override
 public String toString()
 {
        return "Teaching [domian=" + domian + ", publication=" + publication
                        + ", staffId=" + staffId + ", name=" + name + ", ph=" + ph
                        + ", salary=" + salary + "]";
 }
}
class Technical extends Staff
{
 private String skills;
 public Technical(String staffId, String name, float salary, String ph,
                String skills)
 {
        super(staffId, name, salary, ph);
        this.skills = skills;
 }
 @Override
 public String toString()
 {
        return "Technical [skills=" + skills + ", staffId=" + staffId
                       + ", name=" + name + ", ph=" + ph + ", salary=" + salary + "]";
 }
}
class Contract extends Staff
{
 private String period;
 public Contract(String staffId, String name, float salary, String ph,
                String period)
 {
        super(staffId, name, salary, ph);
        this.period = period;
 }
 @Override
 public String toString()
  {
        return "Contract [period=" + period + ", staffId=" + staffId
                        + ", name=" + name + ", ph=" + ph + ", salary=" + salary + "]";
 }
}
```

```
public class StaffDemo
{
 public static void main(String[] args)
  {
       int i,choice;
        String staffId, name, ph, domain, publication, skills, period;
        float salary;
        int teachingCount=0, technicalCount=0, contractCount=0;
        Teaching[] teachingStaff = new Teaching[10];
        Contract[] contractStaff = new Contract[10];
        Technical[] technicalStaff = new Technical[10];
        Scanner s = new Scanner(System.in);
        System.out.println("1 Teaching Staff Entry");
        System.out.println("2 Technical Staff Entry");
        System.out.println("3 Contract Staff Entry");
        System.out.println("4 Teaching Staff Details");
        System.out.println("5 Technical Staff Details");
        System.out.println("6 Contract Staff Details");
        System.out.println("7.Exit");
       for(;;)
       {
               System.out.println("enter your choice");
               choice = s.nextInt();
               switch(choice)
               {
               case 1: System.out.println("Enter Teaching
Details(StaffId,Name,Salary,PhoneNumber,Domain,Publication)");
                              staffId = s.next();
                              name = s.next();
                              salary = s.nextFloat();
                              ph = s.next();
                              domain = s.next();
                              publication = s.next();
                              teachingStaff[teachingCount]= new
Teaching(staffId,name,salary,ph,domain,publication);
                              teachingCount++;
                              break;
               case 2: System.out.println("Enter Technical
```

```
staffDetails(StaffId,Name,Salary,PhoneNumber,Skills)");
```

```
staffId = s.next();
                              name = s.next();
                              salary = s.nextFloat();
                              ph = s.next();
                              skills = s.next();
                              technicalStaff[technicalCount] = new
Technical(staffId,name,salary,ph,skills);
                              technicalCount++;
                              break;
               case 3: System.out.println("enter Contract staff
details(StaffId,Name,Salary,PhoneNumber,Period)");
                              staffId = s.next();
                              name = s.next();
                              salary = s.nextFloat();
                              ph = s.next();
                              period = s.next();
                              contractStaff[contractCount] = new Contract(staffId,name,salary,
ph ,period);
                              contractCount++;
                              break;
               case 4: System.out.println("Teaching Staff Details");
                              if(teachingCount==0)
                              {
                                              System.out.println("No teaching staff details
available");
                              }
                              else
                              {
                                      for(i=0;i<teachingCount;i++)
                                      {
                                      System.out.println(teachingStaff[i]);
                                      }
                               }
                              break;
               case 5: System.out.println("Technical Staff Details:");
                              if(technicalCount==0)
                              {
                                      System.out.println("No technical staff details available");
                              }
                              else
                              {
                                      for(i=0;i<technicalCount;i++)
```

```
{
                                      System.out.println(technicalStaff[i]);
                                      }
                              }
                              break;
               case 6: System.out.println("contract Staff Details:");
                              if(contractCount==0)
                              {
                                      System.out.println("No contract staff details available");
                              }
                              else
                              {
                                      for(i=0;i<contractCount;i++)
                                      {
                                             System.out.println(contractStaff[i]);
                                      }
                              }
                              break;
               case 7: System.exit(0);
               }
        }
 }
OUTPUT:
1 Teaching Staff Entry
2 Technical Staff Entry
3 Contract Staff Entry
4 Teaching Staff Details
5 Technical Staff Details
6 Contract Staff Details
7.Exit
enter your choice
1
Enter Teaching Details(StaffId,Name,Salary,PhoneNumber,Domain,Publication)
100
Arjun
10000
```

```
9988776655
```
**}**

**CSE COMPUTER\_GRAPHICS enter your choice 1 Enter Teaching Details(StaffId,Name,Salary,PhoneNumber,Domain,Publication) 201 Amith 10001 9898767655 CSE MOBILE\_COMPUTING enter your choice 4 Teaching Staff Details Teaching [domian=CSE, publication=COMPUTER\_GRAPHICS, staffId=100, name=Arjun, ph=9988776655, salary=10000.0] Teaching [domian=CSE, publication=MOBILE\_COMPUTING, staffId=201, name=Amith, ph=9898767655, salary=10001.0] enter your choice 2 Enter Technical staffDetails(StaffId,Name,Salary,PhoneNumber,Skills) 105 Namratha 25000 9988666444 Python enter your choice 2 Enter Technical staffDetails(StaffId,Name,Salary,PhoneNumber,Skills) 110 Sanjay 20500 9911226640 Siebel enter your choice 5 Technical Staff Details: Technical [skills=Python, staffId=105, name=Namratha, ph=9988666444, salary=25000.0] Technical [skills=Siebel, staffId=110, name=Sanjay, ph=9911226640, salary=20500.0] enter your choice 3 enter Contract staff details(StaffId,Name,Salary,PhoneNumber,Period) 550 Kiran 25600 9882648109**

**7 enter your choice 6 contract Staff Details: Contract [period=7, staffId=550, name=Kiran, ph=9882648109, salary=25600.0] enter your choice 7**

2. b) Write a Java class called Customer to store their name and date\_of\_birth. The date\_of\_birth format should be dd/mm/yyyy. Write methods to read customer data as <name, dd/mm/yyyy> and display as <name, dd, mm, yyyy> usingStringTokenizer classconsideringthedelimiter characteras"/".

```
import java.util.Scanner;
import java.util.StringTokenizer;
class Customer
{
 private String customerName,date;
 public Customer(String customerName, String date)
  {
       super();
       this.customerName = customerName;
       this.date = date;
 }
       @Override
 public String toString()
  {
       String returnValue = customerName+",";
       StringTokenizer tokenizer = new StringTokenizer(date,"/");
       System.out.println("The Customer details are ");
       while(tokenizer.hasMoreTokens())
       {
               returnValue = returnValue+tokenizer.nextToken();
               if(tokenizer.hasMoreElements())
               {
                      returnValue = returnValue+",";
               }
       }
       return returnValue;
 }
```

```
17 NAVEEN KUMAR K R AND ABDUL RAZAK M S
```
**}**

**{**

**{**

**public class CustomerDetails**

**public static void main(String[] args)**

**String customerName;**

**String date; Scanner scanner = new Scanner(System.in); System.out.println("Enter customer name"); customerName = scanner.next(); System.out.println("Enter Date (dd/mm/yyy)"); date = scanner.next(); Customer customer = new Customer(customerName,date); System.out.println(customer.toString());**

```
}
}
```
## OUTPUT:

**Enter customer name Thomas Enter Date (dd/mm/yyy) 10/10/1916 The Customer details are Thomas,10,10,1916**

3. a) Write a Java program to read two integers a and b. Compute a/b and print, when b is not zero. Raise an exception when b is equal to zero.

```
import java.util.*;
public class Division
{
  public static void main(String[] args)
  {
        int a,b,quotient;
        Scanner s = new Scanner(System.in);
        System.out.println("Enter Numerator:" );
        a = s.nextInt();
        System.out.println("Enter Denominator:" );
        b = s.nextInt();
        try
        {
               quotient=a/b;
               System.out.println("Quotient=" + quotient);
        }
        catch(ArithmeticException ae)
        {
               System.out.println(ae);
        }
 }
}
OUTPUT:
```

```
(1) Enter Numerator:
       12
       Enter Denominator:
       6
       Quotient=2
(2) Enter Numerator:
       20
       Enter Denominator:
       0
       java.lang.ArithmeticException: / by zero
```
b) Write a Java program that implements a multi-thread application that has three threads. First thread generates a random integer for every 1 second; second thread computes the square of the number and prints; third thread will print the value of cube of the number.

```
import java.util.*;
class Cube implements Runnable
{
  public int x;
  public Cube (int x)
  {
       this.x=x;
  }
  public void run()
  {
       System.out.println("From third thread-Cube of" + x + "is:" +x*x*x);
 }
}
class Square implements Runnable
{
  public int x;
  public Square (int x)
  {
       this.x=x;
  }
  public void run()
 {
       System.out.println("From second thread-Square of" + x + "is:" +x*x);
  }
}
class FirstThreadIsRandom extends Thread
{
 public void run()
  {
       int num=0;
       Random r= new Random();
       try
```

```
{
              for(int i=0;i<5;i++)
              {
                      num=r.nextInt(100);
                       System.out.println("Main Thread Started and Generated Number
      is"+num);
                      Thread t2 = new Thread(new Square (num));
                     t2.start();
                      Thread t3 = new Thread (new Cube(num));
                      t3.start();
                      Thread.sleep(1000);
                      System.out.println("-------------------------------------------------");
              }
       }
      catch (Exception ex)
       {
              System.out.println(ex.getMessage());
       }
 }
}
public class MultiThreaded
{
  public static void main(String[] args)
 {
       FirstThreadIsRandom firstThread = new FirstThreadIsRandom();
       Thread t1 = new Thread (firstThread);
       t1.start();
 }
}
```
**Main Thread Started and Generated Number is 41 From second thread-Square of 41 is:1681 From third thread-Cube of 41 is:68921**

**-------------------------------------------------**

**Main Thread Started and Generated Number is68 From second thread-Square of 68 is:4624 From third thread-Cube of 68 is:314432 -------------------------------------------------**

**Main Thread Started and Generated Number is 34 From second thread-Square of 34 is:1156 From third thread-Cube of 34 is:39304**

**------------------------------------------------- Main Thread Started and Generated Number is 9 From second thread-Square of 9 is:81 From third thread-Cube of 9is:729 ------------------------------------------------- Main Thread Started and Generated Number is 76 From second thread-Square of 76 is:5776 From third thread-Cube of 76 is:438976**

**-------------------------------------------------**

4. Sort a given set of n integer elements using Quick Sort method and compute its time complexity. Run the program for varied values of n> 5000 and record the time taken to sort. Plot a graph of the time taken versus non graph sheet. The elements can be read from a file or can be generated using the random number generator. Demonstrate using Java how the divide-and-conquer method works along with its time complexity analysis: worst case, average caseandbest case.

```
import java.util.Scanner;
class QuickSort
{
  private int a[];
  public QuickSort(int[] a)
 {
        this.a = a;
  }
 public int partition ( int a[], int m, int p )
 {
       int v = a[m];
       int i = m;
       int j = p;do
       {
       while ( a[++ i] < v );
       while ( a[-- j] > v );
                if (i < i)interchange ( a, i, j );
        } while ( i <= j );
        a[m] = a[j]; a[j] = v;
        return j;
 }
  public void qSort ( int p, int q )
 {
        int j;
```
**import java.util.Random;**

```
if ( p < q )
       {
               j = partition ( a, p, q + 1 );
               qSort ( p, j - 1 );
               qSort ( j + 1, q );
       }
 }
 public void interchange ( int a[], int i, int j )
 {
       int t;
       t = a[i];
       a[i] = a[j];
       a[j] = t;
 }
}
public class QuickSortDemo
{
 public static void main(String[] args)
 {
       int n, a[], i;
       Scanner input = new Scanner(System.in);
       System.out.println("Enter the Size of an Array: ");
       n = input.nextInt();
       a = new int[n + 1];
       Random rn = new Random();
       System.out.println("System automatically generates numbers ");
       for (i = 0; i < n; ++ i){
               a[i] = rn.nextInt(n);
       }
       a[i] = 100000; //Sentinel value
       QuickSort qSort = new QuickSort(a);
       System.out.println("Before Sort: ");
       for (i = 0; i < n; ++ i){
               System.out.print(a[i] + "\t");
       }
       int p = 0;
       int q = n - 1;
       qSort.qSort(p, q);
```

```
System.out.println("\n\nAfter Sort: ");
     for (i = 0; i < n; ++ i){
             System.out.print(a[i] + "\t");
     }
     int step = 2000;
     double duration;
     /* times for n = 0, 10, ..., 100, 200, ..., 5000 */
     System.out.println ( "\n\nN\tRepetitions\tTime\n" );
     for ( n = 5000; n < 50000; n += step )
     {
             a = new int[n + 1];
             qSort = new QuickSort(a);
             /*get time for size n */
             long repetitions = 0;
             long start = System.nanoTime();
             do
             {
                     repetitions ++;
                     for (i = 0; i < n; ++ i)a[i] = rn.nextInt(n);
                     a[i] = 100000; //Sentinel value
                     qSort.qSort(0, n - 1);
             } while ( System.nanoTime() - start < 1000000000 );
                             /* repeat until enough time has elapsed */
             duration = ( ( double ) ( System.nanoTime() - start ) ) / 1000000000;
             duration /= repetitions;
             System.out.println ( n + "\t" + repetitions + "\t\t" + duration );
     }
}
```
**}**

**Enter the Size of an Array: 5 System automatically generates numbers Before Sort: 2 4 0 4 2**

**After Sort: 0 2 2 4 4**

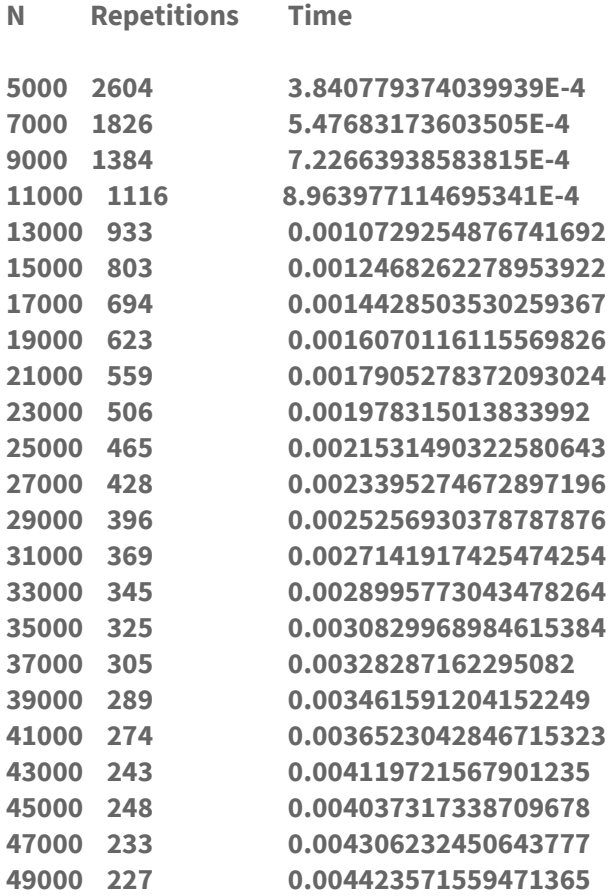

5. Sort a given set of n integer elements using Merge Sort method and compute its time complexity. Run the program for varied values of n> 5000, and record the time taken to sort. Plot a graph of the time taken versus non graph sheet. The elements can be read from a file or can be generated using the random number generator. Demonstrate using Java how the divide-and-conquer method works along with its time complexity analysis: worst case, average caseandbest case.

```
import java.util.Scanner;
class MergeSort
{
  private int a[];
  public MergeSort(int[] a)
 {
       this.a = a;
  }
 void merge ( int low, int mid, int high )
  {
       int b[] = new int[high + 1];
       int h = low;
       int i = low;
       int j = mid + 1;
       int k;
       while ( ( h <= mid ) && ( j <= high ) )
       {
                if ( a[h] <= a[j] ) b[i ++] = a[h ++];
                else b[i ++] = a[j ++];
        }
       if ( h > mid )
       {
                for ( k = j; k <= high; ++ k ) b[i ++] = a[k];
        }
       else
       {
```
**import java.util.Random;**

```
for (k = h; k \le mid; ++ k) b[i ++] = a[k];}
       for ( k = low; k <= high; ++ k ) a[k] = b[k];
 }
 void mergeSort ( int low, int high )
 {
       int mid;
       if ( low < high )
       {
               mid = ( low + high ) / 2;
               mergeSort ( low, mid );
               mergeSort ( mid + 1, high );
               merge ( low, mid, high );
       }
 }
}
public class MergeSortDemo
{
  public static void main(String[] args)
 {
       int n, a[], i;
       Scanner input = new Scanner(System.in);
       System.out.println("Enter the Size of an Array: ");
       n = input.nextInt();
       a = new int[n + 1];
       Random rn = new Random();
       System.out.println("System automatically generates numbers ");
       for (i = 0; i < n; ++ i){
               a[i] = rn.nextInt(n);//a[i] = input.nextInt();
       }
       a[i] = 100000; //Sentinel value
       MergeSort mSort = new MergeSort(a);
       System.out.println("Before Sort: ");
       for (i = 0; i < n; ++ i){
               System.out.print(a[i] + "\t");
       }
```

```
int low = 0;
       int high = n - 1;
       mSort.mergeSort(low, high);
       System.out.println("\n\nAfter Sort: ");
       for (i = 0; i < n; ++ i){
               System.out.print(a[i] + "\t");
       }
       int step = 2000;
       double duration;
       /* times for n = 0, 10, ..., 100, 200, ..., 5000 */
       System.out.println ( "\n\nN\tRepetitions\tTime\n" );
       for ( n = 5000; n < 50000; n += step )
       {
               a = new int[n + 1];
               mSort = new MergeSort(a);
               /*get time for size n */
               long repetitions = 0;
               long start = System.nanoTime();
               do
               {
                      repetitions ++;
                      for (i = 0; i < n; ++ i)a[i] = rn.nextInt(n);
                      a[i] = 100000; //Sentinel value
                      mSort.mergeSort(0, n - 1);
              } while ( System.nanoTime() - start < 1000000000 );
                              /* repeat until enough time has elapsed */
               duration = ( ( double ) ( System.nanoTime() - start ) ) / 1000000000;
               duration /= repetitions;
               System.out.println ( n + "\t" + repetitions + "\t\t" + duration );
       }
OUTPUT:
Enter the Size of an Array:
System automatically generates numbers
```
**} }**

**5**

#### **Before Sort:**

**2 1 2 3**

#### **After Sort:**

**2 2 3 4**

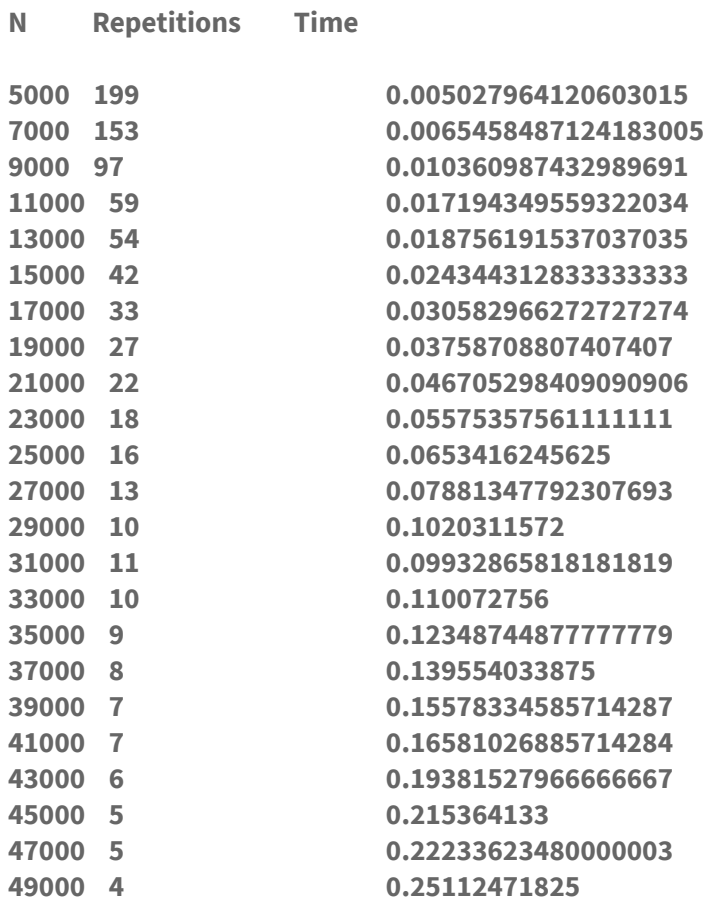

6. Implement in Java, the O/1 Knapsack problem using (a) Dynamic Programming method

```
import java.util.Scanner;
class DKnapsack
{
  int n;
  int c;
  int p[];
  int w[];
  int v[][];
  public DKnapsack(int n, int c, int[] p, int[] w)
  {
        super();
        this.n = n;
        this.c = c;
        this.p = p;this.w = w;this.v = new int[n + 1][c + 1];
  }
  void compute()
  {
        for ( int i = 0; i <= n; ++ i)
        {
                 for (i \text{nt } j = 0; j \leq c; j++){
                         if (i ==0 ||j ==0)
                         {
                                  v[i][j] = 0;}
                         else if ( j - w[i] >= 0 )
                         {
                                  v[i][j] = max ( v[i - 1][j], p[i] + v[i - 1][j - w[i]]);
                          }
                         else if ( j - w[i] < 0 )
                         {
                                  v[i][j] = v[i - 1][j];
                         }
                 }
        }
```
31 NAVEEN KUMAR K R AND ABDUL RAZAK M S

```
System.out.println("Optimal Solution: " + v[n][c]);
       traceback();
 }
 void traceback()
 {
       System.out.println("The objects picked up into knapsack are:");
       int i = n;
       int j = c;while( i > 0)
       {
               if(v[i][j] != v[i-1][j])
               {
                       System.out.print(i + " ");
                       j = j - w[i];i--;
               }
               else
               {
                       i--;
               }
       }
 }
 private int max(int i, int j)
 {
       if ( i > j ) return i;
       else return j;
 }
}
public class KpDynamic
{
  public static void main(String[] args)
 {
       int n;
       int c;
       Scanner input = new Scanner(System.in);
       System.out.println("Enter number of objects");
       n = input.nextInt();
       int[] p = new int[n+1];
       int[] w = new int[n+1];
       int i;
```

```
System.out.println("Enter capacity of Knapsack");
c = input.nextInt();
System.out.println("Enter profit for each " + n + " objects");
for ( i = 1; i <= n; i ++)
       p[i] = input.nextInt();
System.out.println("Enter weight for each " + n + " objects");
for (i = 1; i \leq n; i++)w[i] = input.nextInt();
DKnapsack dk = new DKnapsack(n, c, p, w);
dk.compute();
```

```
}
}
```

```
Enter number of objects
5
Enter capacity of Knapsack
20
Enter profit for each 5 objects
3
4
5
8
10
Enter weight for each 5 objects
2
3
4
5
9
Optimal Solution: 26
The objects picked up into knapsack are:
5 4 3 1
```
# (b) Greedy method.

```
import java.util.Scanner;
class GKnapsack
{
 int n;
  double c;
  double p[];
  double w[];
  public GKnapsack(int n, double c, double[] p, double[] w)
 {
       super();
       this.n = n;
       this.c = c;
       this.p = p;
       this.w = w;}
 void compute()
 {
       int i;
       double[] x= new double[n+1];
       for (i=0; i<n; i++)
       {
               x[i] = 0.0;
       }
       double rc = c;
       for(i=0; i<n; i++)
       {
               if(w[i] > rc) break;
               x[i] = 1;
               rc = rc - w[i];
       }
       if(i<=n)
       {
               x[i] = rc/w[i];
       }
       double netProfit = 0.0;
```

```
for ( i = 0; i < n; ++ i)
       {
               if ( x[i] > 0.0)
               {
                      netProfit = netProfit + x[i] * p[i];
               }
       }
       System.out.println("Net Profit: " + netProfit);
       System.out.println("The objects picked up into knapsack are:");
       for ( i = 0; i < n; ++ i)
       {
               System.out.println(x[i] + " ");
       }
 }
}
public class KpGreedy
{
 public static void main(String[] args)
 {
       int n;
       double c;
       Scanner input = new Scanner(System.in);
       System.out.println("Enter number of objects");
       n = input.nextInt();
       double[] p = new double[n+1];
       double[] w = new double[n+1];
       int i;
       System.out.println("Enter capacity of Knapsack");
       c = input.nextDouble();
       System.out.println("Enter profit for each " + n + " objects");
       for (i = 0; i < n; i++)p[i] = input.nextDouble();
```
**System.out.println("Enter weight for each " + n + " objects");**

```
for (i = 0; i < n; i++)w[i] = input.nextDouble();
       GKnapsack gk = new GKnapsack(n, c, p, w);
       gk.compute();
 }
}
```
**Enter number of objects 7 Enter capacity of Knapsack 15 Enter profit for each 7 objects 6 10 18 15 3 5 7 Enter weight for each 7 objects 1 2 4 5 1 3 7 Net Profit: 55.333333333333336 The objects picked up into knapsack are: 1.0 1.0 1.0 1.0 1.0 0.6666666666666666 0.0**

7. From a given vertex in a weighted connected graph, find shortest paths to other vertices using Dijkstra's algorithm. Write the program in Java.

```
import java.util.Arrays;
import java.util.Scanner;
public class Dijkstra
{
  static int n,cost[][],i,j,u,dist[],src;
  void dij(int src,int cost[][],int dist[],int n)
  {
       int visited[],min;
       visited=new int[n];
       for(i=0;i<n;i++)
       {
               visited[i]=0;
               dist[i]=cost[src][i];
       }
       visited[src]=1;
       dist[src]=0;
       for(i=0;i<n;i++)
       {
               if(i==src) continue;
               min=999;
               for(j=0;j<n;j++)
                       if((visited[j]==0)&&(min>dist[j]))
                       {
                                min=dist[j];
                                u=j;
                        }
                        visited[u]=1;
               for(j=0;j<n;j++)
                       if(visited[j]==0)
                       {
                                if(dist[j]>dist[u]+cost[u][j])
                                        dist[j]=dist[u]+cost[u][j];
                       }
       }
  }
```

```
public static void main(String[] args)
  {
       Scanner sc=new Scanner(System.in);
       System.out.println("Enter the number of vertices");
       n=sc.nextInt();
       System.out.println("Enter the matrix");
       cost=new int[n][n];
       dist=new int[n];
       Arrays.fill(dist,0);
       for(i=0;i<n;i++)
              for(j=0;j<n;j++)
                      cost[i][j]=sc.nextInt();
       System.out.println("Enter the source vertex");
       src=sc.nextInt();
       new Dijkstra().dij(src, cost, dist, n);
       System.out.println("Shortest path from "+src+" to all other vertices");
       for(i=0;i<n;i++)
              System.out.println("To " +i+" is "+dist[i]);
 }
}
```
**Enter the number of vertices 4 Enter the matrix 0 15 10 9999 9999 0 15 9999 20 9999 0 20 9999 10 9999 0 Enter the source vertex 2 Shortest path from 2 to all other vertices To 0 is 20 To 1 is 30 To 2 is 0 To 3 is 20**

# 8. Find Minimum Cost Spanning Tree of a given connected undirected graph using Kruskal's algorithm. Use Union-Find algorithms in your program.

```
import java.util.Scanner;
public class Kruskals
{
  static int parent[],cost[][], mincost,n,i,j,ne,a,b,min,u,v;
  public void kruskal(int n,int[][] cost)
 {
       ne=1;
       while(ne<n)
       {
              min=999;
              for(i=1;i<=n;i++)
               {
                      for(j=1;j<=n;j++)
                              if(cost[i][j]<min)
                              {
                                     min=cost[i][j];
                                      a=u=i;
                                      b=v=j;
                              }
              }
              u=find(u);
              v=find(v);
              if(v!=u)
               {
                      System.out.println( ne+"edge("+a+","+b+")="+min);
                      ne=ne+1;
                      mincost=mincost+min;
                      uni(u,v);
               }
              cost[a][b]=cost[b][a]=999;
       }
       System.out.println("The minimum cost of spanning tree is "+mincost);
 }
  public int find (int i)
  {
```

```
while (parent[i] != 0)
            i=parent[i];
     return i;
}
     public void uni(int i,int j)
     {
parent[j]=i;
    }
     public static void main(String[] args)
{
     Scanner sc=new Scanner(System.in);
     System.out.println("Enter the number of vertices\n");
     n=sc.nextInt();
     int cost[][]= new int [n+1][n+1];
     parent=new int[n+1];
     System.out.println("Enter the cost matrix\n");
     for(i=1;i<=n;i++)
     {
            for(j=1;j<=n;j++)
             {
                    cost[i][j]=sc.nextInt();
                    if(cost[i][j]==0)
                            cost[i][j]=999;
             }
     }
     Kruskals k = new Kruskals();
     k.kruskal(n,cost);
}
```
**}**

**Enter the number of vertices**

**7**

**Enter the cost matrix**

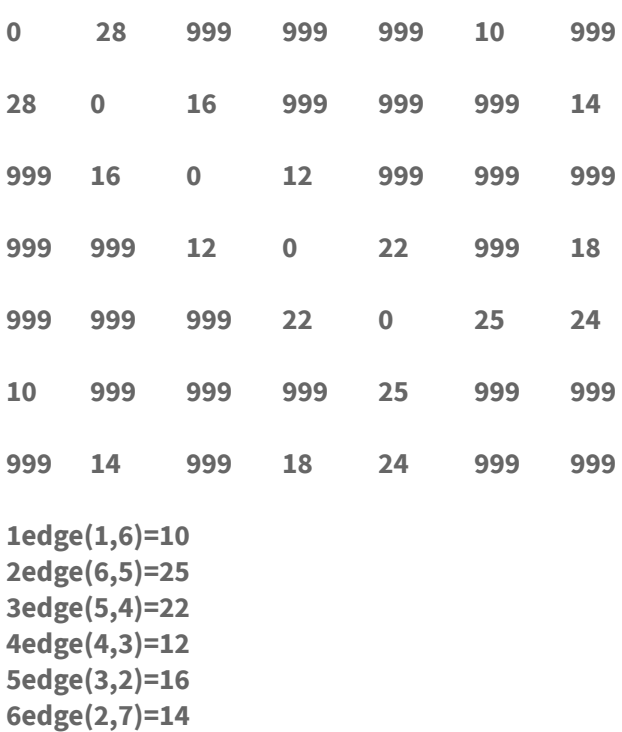

**The minimum cost of spanning tree is 99**

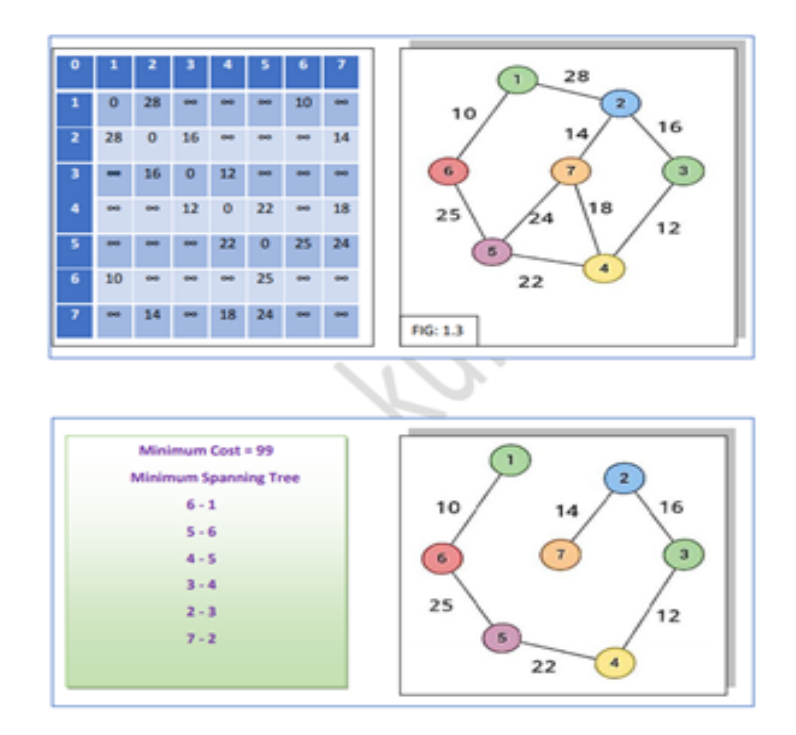

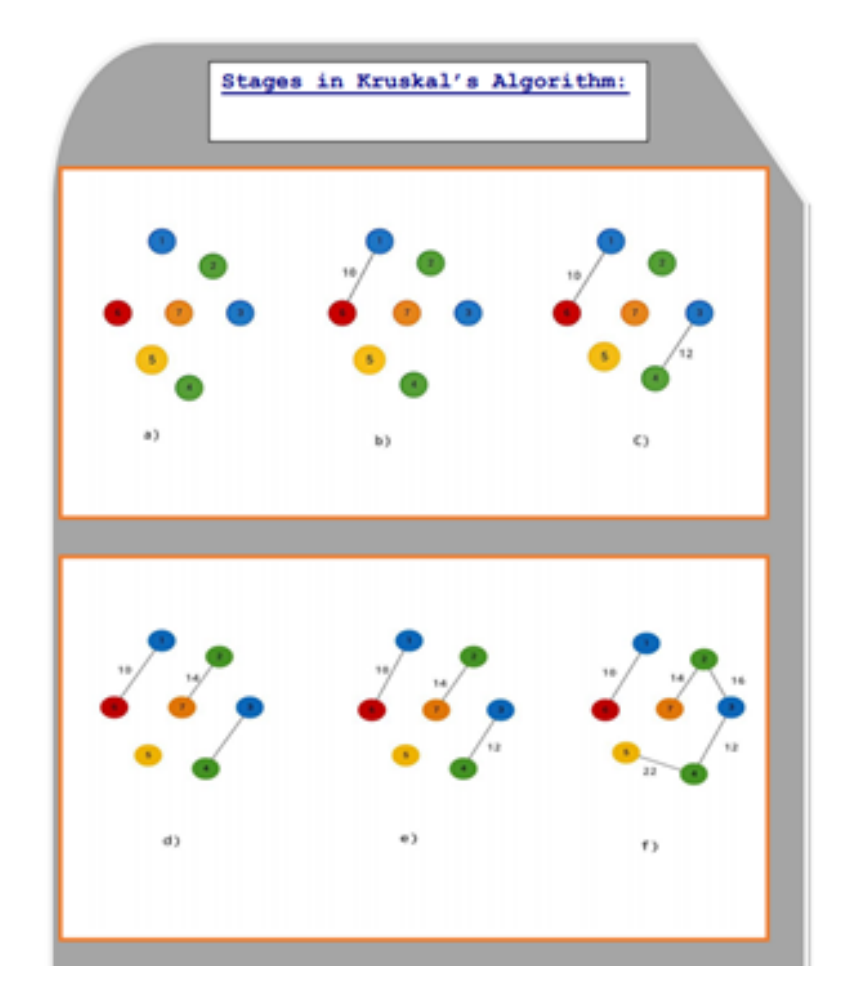

# 9. Find Minimum Cost Spanning Tree of a given connected undirected graph using Prim's algorithm.

```
import java.util.Scanner;
public class Prims
  static int mincost=0,n,i,j,ne,a=0,b=0,min,u = 0,v=0;
  public void prim(int n,int[][] cost)
       int[] visited = new int[n+1];
       for(i=2;i<=n;i++)
              visited[i]=0;
       visited[1]=1;
       ne=1;
       while(ne<n)
       {
              min=999;
              for(i=1;i<=n;i++)
              {
                      for(j=1;j<=n;j++)
                      {
                              if(cost[i][j]<min)
                              {
                                      if(visited[i]==0)
                                             continue;
                                      else
                                      {
                                             min=cost[i][j];
                                             a=u=i;
                                             b=v=j;
                                      }
                              }
                      }
              }
              if(visited[u]==0||visited[v]==0)
              {
                      System.out.println((ne)+"edge("+a+","+b+")="+min);
                      ne=ne+1;
```
**{**

**{**

```
mincost=mincost+min;
                      visited[v]=1;
              }
              cost[a][b]=cost[b][a]=999;
       }
       System.out.println("The minimum cost of spanning tree is "+mincost);
}
public static void main(String[] args)
{
  Scanner sc = new Scanner(System.in);
  System.out.println("Enter the number of vertices\n");
  n=sc.nextInt();
  int cost[][]= new int [n+1][n+1];
  System.out.println("Enter the cost matrix\n");
  for(i=1;i<=n;i++)
  {
              for(j=1;j<=n;j++)
              {
                      cost[i][j]=sc.nextInt();
                      if(cost[i][j]==0)
                             cost[i][j]=999;
              }
 }
  Prims p = new Prims();
  p.prim(n,cost);
}
 }
OUTPUT:
Enter the number of vertices
7
```
**Enter the cost matrix**

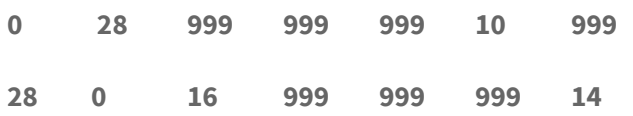

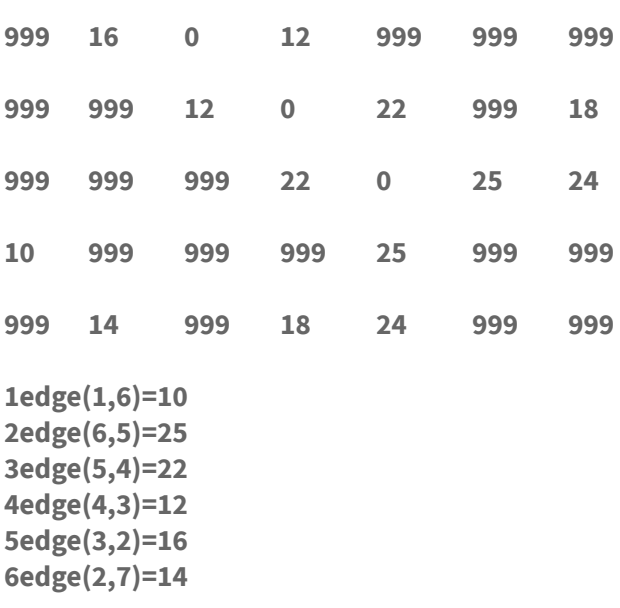

**The minimum cost of spanning tree is 99**

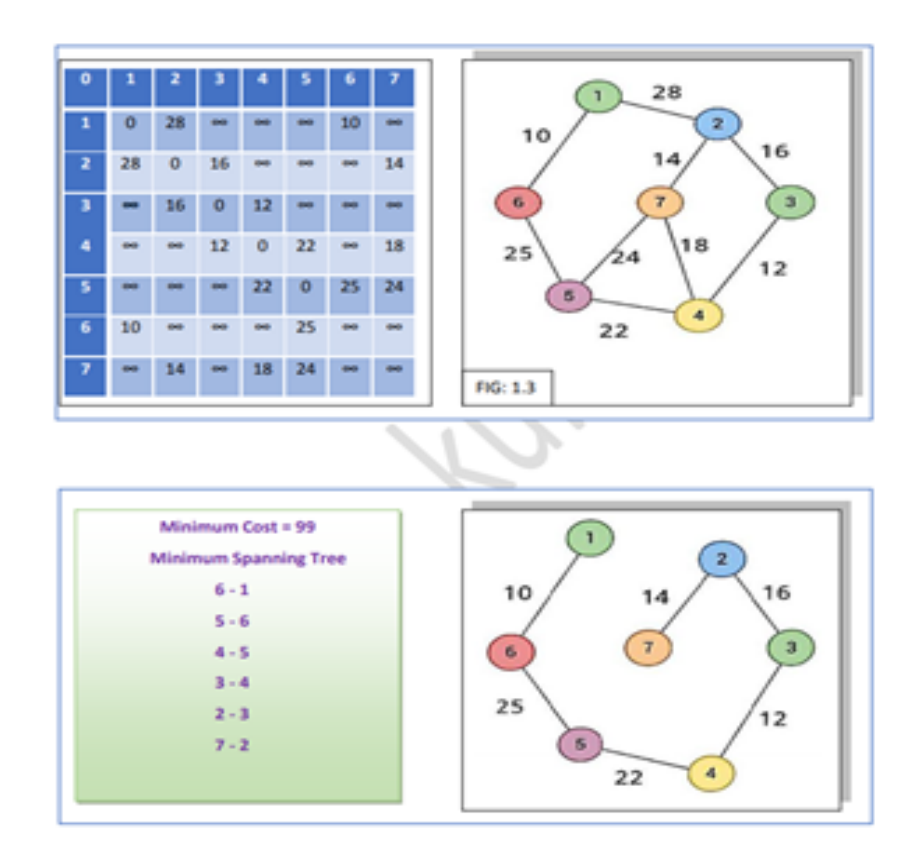

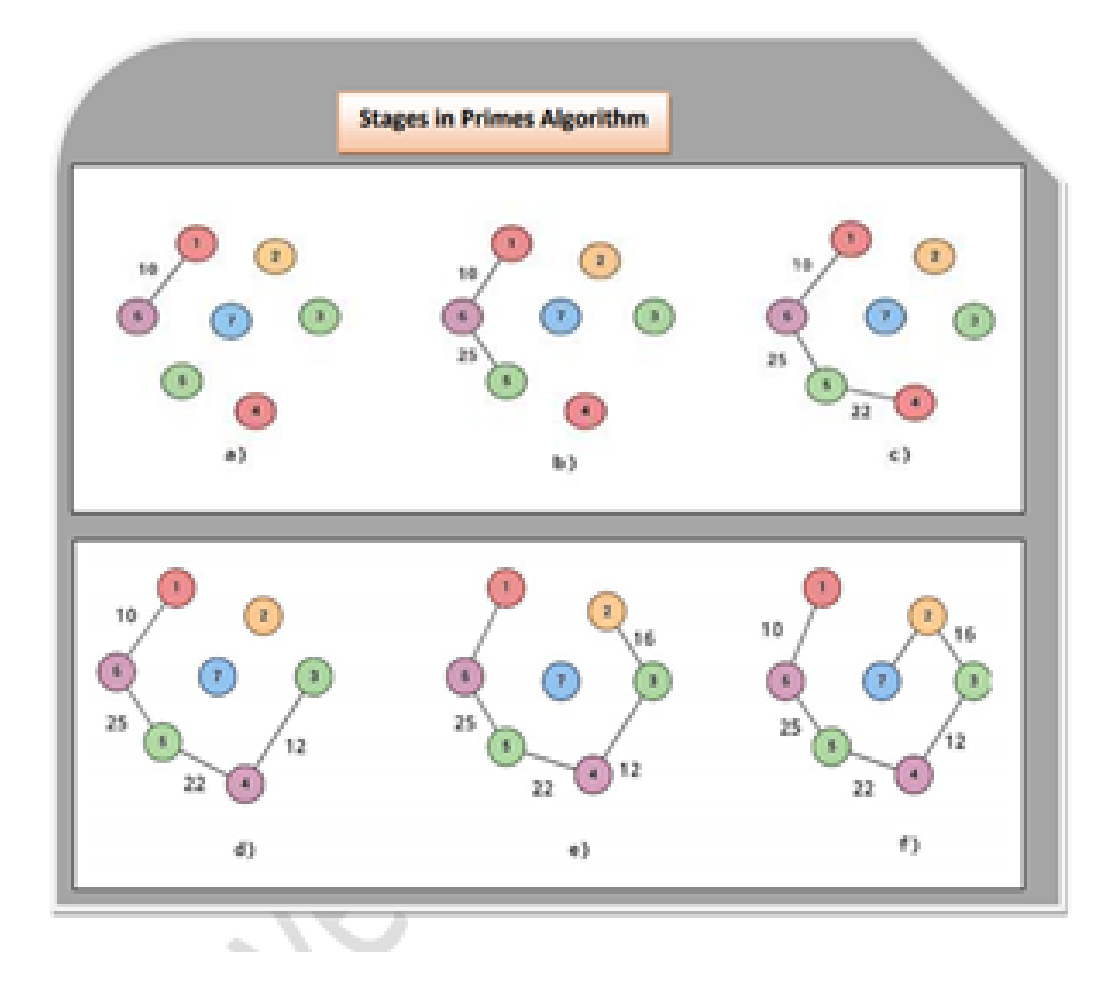

# 10. Write Java programs to (a) Implement All-Pairs Shortest Paths problem using Floyd's algorithm.

```
import java.util.*;
public class Floyds
{
  static int n,i,j,k;
  public void floyd(int n , int[][] cost)
  {
       for(k=1;k<=n;k++)
        {
               for(i=1;i<=n;i++)
                {
                        for(j=1;j<=n;j++)
                        {
                        cost[i][j]=min(cost[i][j],cost[i][k]+cost[k][j]);
                        }
               }
       }
```
**System.out.println("all pair shortest paths matrix \n");**

```
for(i=1;i<=n;i++)
      {
              for(j=1;j<=n;j++)
              {
                      System.out.print(cost[i][j]+" ");
              }
              System.out.println();
      }
}
public int min(int i,int j)
     {
      if(i<j)
             return i;
      else
              return j;
```
**}**

```
public static void main(String[] args)
{
  Scanner sc=new Scanner(System.in);
  System.out.println("Eneter the no of vertices\n");
  n=sc.nextInt();
  int cost[][]=new int[n+1][n+1];
  System.out.println("Enter the cost matrix:");
  for(i=1;i<=n;i++)
       for(j=1;j<=n;j++)
        cost[i][j]=sc.nextInt();
  Floyds f = new Floyds();
 f.floyd(n,cost);
```

```
}
```
**}**

#### OUTPUT:

**Enter the number of vertices 5**

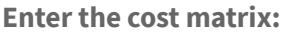

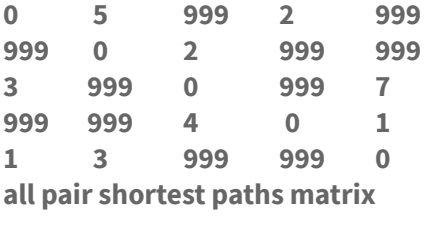

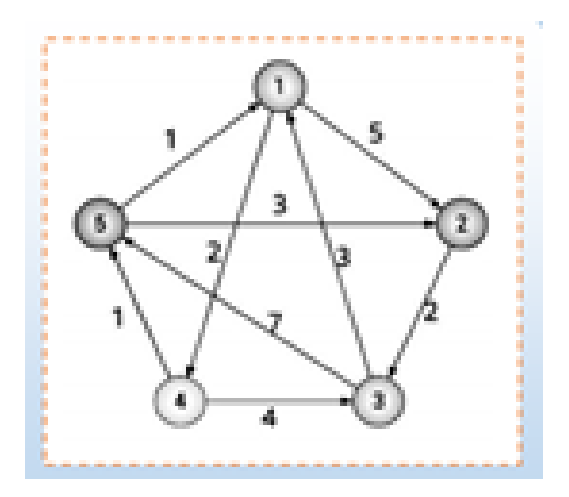

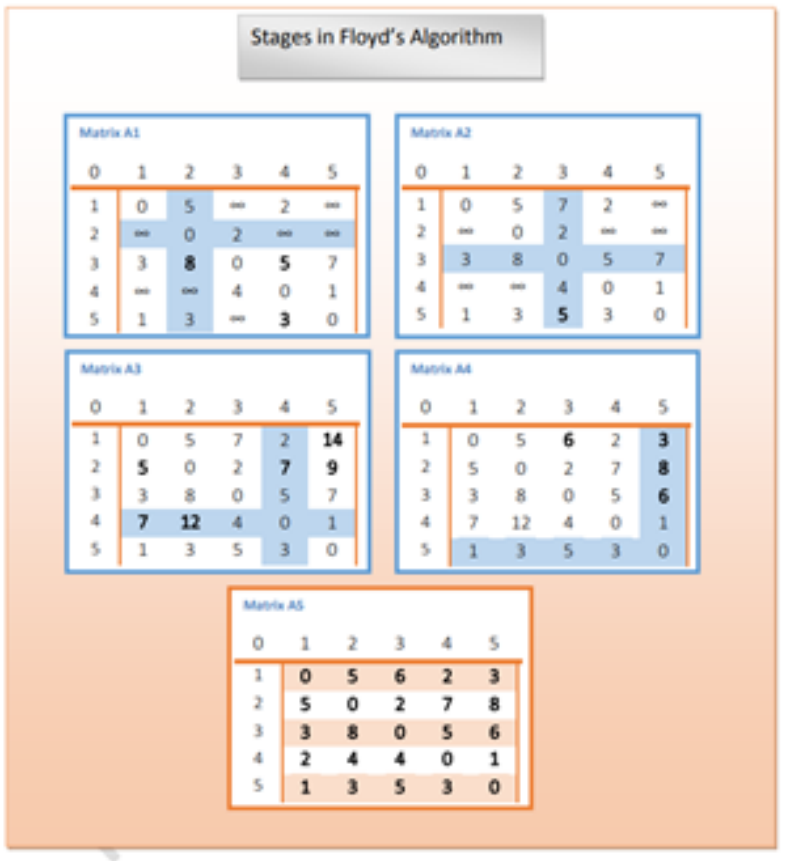

## (b) Implement Travelling Sales Person problem using Dynamic programming.

```
import java.util.Scanner;
public class Tsp
 static int cost[][];
  public int tsp(int[] path,int start,int n)
 {
       int i,j,k,ccost;
       int[] mintour=new int[n+1];
       int[] temp=new int[n+1];
       if(start==n-1)
       return cost[path[n-1]][path[n]]+cost[path[n]][1];
       int mincost=999;
       for(i=start+1;i<=n;i++)
       {
              for(j=1;j<=n;j++)
               temp[j]=path[j];
                      temp[start+1]=path[i];
                      temp[i]=path[start+1];
                      if(cost[path[start]][path[i]]+(ccost=tsp(temp,start+1,n))<mincost)
                      {
                              mincost=cost[path[start]][path[i]]+ccost;
                              for(k=1;k<=n;k++)
                                     mintour[k]=temp[k];
                      }
       }
       for(i=1;i<=n;i++)
               path[i]=mintour[i];
       return mincost;
```
**{**

```
}
```

```
public static void main(String[] args)
{
 int mincost,n,i,j;
 Scanner s = new Scanner(System.in);
```
**System.out.println("enter the no of cities"); n=s.nextInt();**

```
int path[] =new int[n+1];
cost = new int[n+1][n+1];
```

```
System.out.println("Enter the cost matrix");
for(i=1;i<=n;i++)
for(j=1;j<=n;j++)
     cost[i][j]=s.nextInt();
     for(i=1;i<=n;i++)
```

```
path[i]=i;
```

```
Tsp obj = new Tsp();
```

```
mincost=obj.tsp(path,1,n);
```

```
System.out.println("tsp tour");
for(i=1;i<=n;i++)
     System.out.print(path[i] + "--->");
```

```
System.out.println("1");
System.out.println("Tourcost=" + mincost);
}
```
#### **}**

### OUTPUT:

**Enter the no of cities 4**

**Enter the cost matrix**

**999 1 3 6 1 999 2 3 3 2 999 1 6 3 1 999**

**tsp tour 1--->2--->4--->3--->1**  $T$ ourcost =  $8$ 

11. Design and implement in Java to find a subset of a given set  $S = \{S_l, S_2, \ldots, S_n\}$ of n positive integers whose SUM is equal to a given positive integer d. For example, if  $S = \{1, 2, 5, 6, 8\}$  and  $d = 9$ , there are two solutions  $\{1, 2, 6\}$  and {1,8}. Display a suitable message, if the given problem instance doesn't have a solution.

```
import java.util.Scanner;
public class Subset
{
static int w[],x[],flag,sum,n,total,i,s,k,r;
 public void sumOfSubset(int s,int k,int r)
 {
 x[k]=1;
 if(s+w[k]==sum)
 {
       System.out.println("The subset: ");
       for(i=1;i<=k;i++)
       {
       flag=1;
       if(x[i]==1)
        {
              System.out.println(w[i]);
       }
       }
 }
 else if(s+w[k]+w[k+1]<=sum)
 {
       sumOfSubset(s+w[k],k+1,r-w[k]);
 }
 if(s+r-w[k]>=sum && s+w[k+1]<=sum)
 {
       x[k]=0;
       sumOfSubset(s,k+1,r-w[k]);
 }
}
public static void main(String args[])
{
 Scanner s=new Scanner(System.in);
 System.out.println("Enter the number of elements");
 n=s.nextInt();
 w=new int[n+1];
```

```
x=new int[n+1];
  System.out.println("Enter the elements");
  for(int i=1;i<=n;i++)
  {
       w[i]=s.nextInt();
       total=total+w[i];
 }
  System.out.println("Enter the sum");
  sum=s.nextInt();
  if(total<sum)
 {
       System.out.println("subset is not possible");
       System.exit(0);
  }
  Subset ss = new Subset();
  ss.sumOfSubset(0,1,total);
 if(flag==0)
 {
       System.out.println("Subset not possible");
 }
}
}
```
**Enter the number of elements 7 Enter the elements 1 2 3 4 5 6 7 Enter the sum 8 The subset: 1 2**

**The subset:**

- 
- 
- 
- 

#### **The subset:**

#### **The subset:**

#### **The subset:**

12. Design and implement in Java to find all Hamiltonian Cycles in a connected undirected Graph G of n vertices using backtracking principle.

```
import java.util.Scanner;
class HamiltonianCycles
 int n,g[][],x[],i,j,k;
  public HamiltonianCycles(int n,int[][] g)
 {
       this.n=n;
       this.g=g;
       this.x = new int[n+1];x[1]=1;
 }
  public void hamiltonian(int k)
  {
       while(true)
       {
               nextValue(k);
               if(x[k] == 0){
                      return;
               }
               if(k==n)
               {
                      System.out.println("Solution :");
                      for(int i=1;i<=n;i++)
                      {
                              System.out.print(x[i] + "\t");
                      }
                      System.out.println(1);
               }
```
**{**

```
else
             {
                     hamiltonian(k+1);
             }
     }
}
public void nextValue(int k)
{
     while(true)
     {
             x[k] = (x[k]+1)%(n+1);
             if(x[k]==0)
             {
                     return;
             }
             if(g[x[k-1]][x[k]] != 0)
             {
                     for(j=1;j<=k-1;j++)
                     {
                            if(x[j] == x[k])
                             {
                                    break;
                             }
                     }
                     if(j==k)
                     {
                            if((k<n) || ((k==n) && (g[x[n]][x[1]] != 0 )))
                             {
                                    return;
                             }
                     }
             }
     }
}
```

```
public static void main(String[] args)
{
     int n;
     Scanner s = new Scanner(System.in);
     System.out.println("Enter the number of vertices :");
     n=s.nextInt();
     int[][] g = new int[n+1][n+1];
     System.out.println("Enter the matrix :");
     for(int i=1;i<=n;i++)
            for(int j=1;j<=n;j++)
                    g[i][j]=s.nextInt();
     HamiltonianCycles ham = new HamiltonianCycles(n,g);
```

```
ham.hamiltonian(2);
```
**} }**

### OUTPUT:

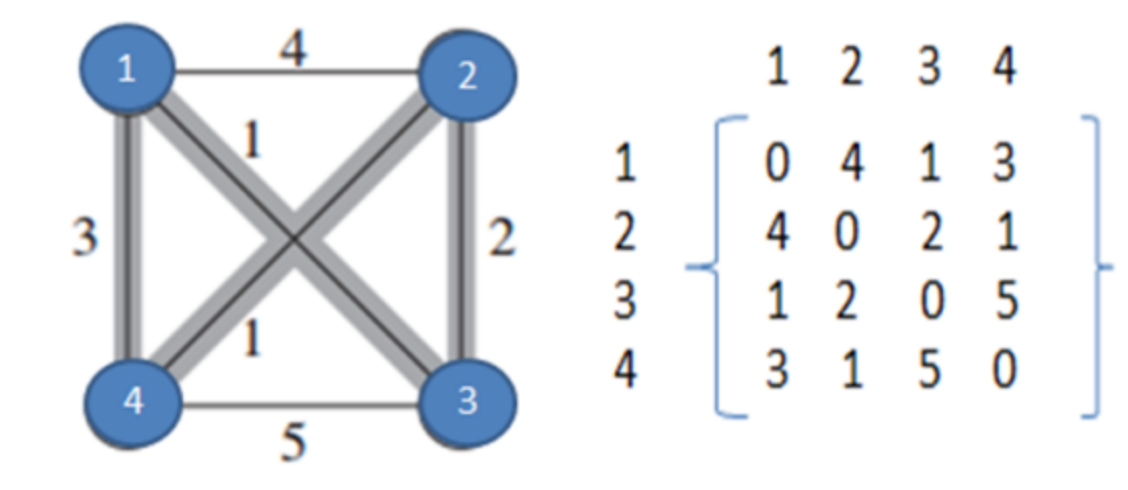